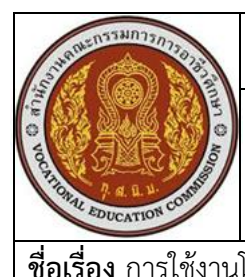

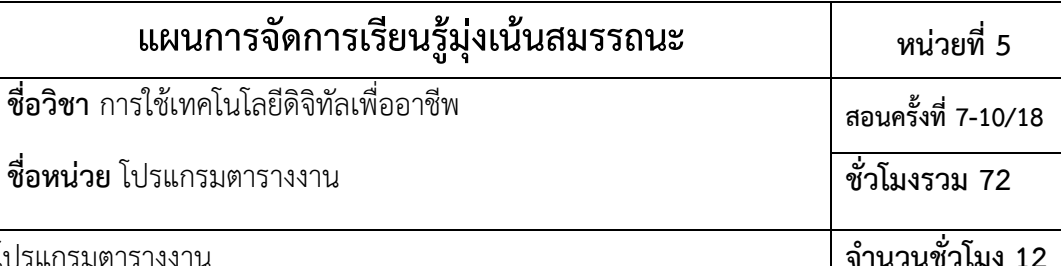

#### **1.สาระสำคัญ**

โปรแกรมตารางงาน (Microsoft Excel) เป็นเครื่องมือที่ช่วยในการจัดการข้อมูลในรูปแบบตาราง การ คำนวณ การวิเคราะห์ข้อมูล และการสร้างกราฟ โปรแกรมเหล่านี้มีความสำคัญในการทำงานที่ต้องการการจัดการ ข้อมูลปริมาณมาก เช่น การบัญชี การจัดการคลังสินค้า การวิเคราะห์ทางธุรกิจ และการวางแผนงาน

### **2.สมรรถนะประจำหน่วย**

2.1 รู้และเข้าใจ ความหมาย หน้าที่ความสามารถของโปรแกรมตารางงาน

2.2 มีทักษะในการปรับตั้งค่า ใช้งานแผนภูมิ คำนวณสูตรด้วยโปรแกรมประมวลผลคำ

2.3 มีเจตคติที่ดี ปฏิบัติตามหลักความปลอดภัย มีความรับผิดชอบในการใช้งานโปรแกรมตารางงาน

## **3.จุดประสงค์การเรียนรู้**

## **3.1 ด้านความรู้**

3.1.1 บอกความหมายของโปรแกรมโปรแกรมตารางงาน

3.1.2 อธิบายหลักการและหน้าที่ของโปรแกรมตารางงาน

3.1.3 บอกความสามารถของโปรแกรมตารางงาน

3.1.4 บอกประเภทและชนิดของข้อมูล

3.1.5 อธิบายความหมายของสูตรและฟังก์ชันในโปรแกรมตารางงาน

3.1.6 เข้าใจประโยชน์ของโปรแกรมตารางงานแบบออนไลน์ (Google Sheets)

## **3.2 ด้านทักษะ**

3.2.1 ใช้เครื่องมือพื้นฐานในโปรแกรมตารางงาน

3.2.2 ตั้งค่าโปรแกรมตารางงาน

3.2.3 ใช้โปรแกรมตารางงานคำนวณสูตรต่างๆ

3.2.4 เลือกใช้แผนภูมิในโปรแกรมตารางงานที่ถูกต้อง

# **3.3 คุณลักษณะที่พึงประสงค์**

3.3.1 มีเจตคติที่ดีในการใช้งานโปรแกรมตารางงาน

3.3.2 สามารถปฏิบัติตามหลักความปลอดภัยในการใช้งานโปรแกรมตารางงาน

3.3.3 มีความรับผิดชอบต่อโปรแกรมตารางงานที่ใช้งาน

# **3.4 หลักปรัชญาเศรษฐกิจพอเพียง**

3.4.1 เลือกใช้โปรแกรมตารางงานไปใช้ในชีวิตประจำวันเพื่อสร้างอาชีพได้อย่างคุ้มค่าและยั่งยืน

3.4.2 สามารถวางแผนและตัดสินใจได้อย่างมีประสิทธิภาพ

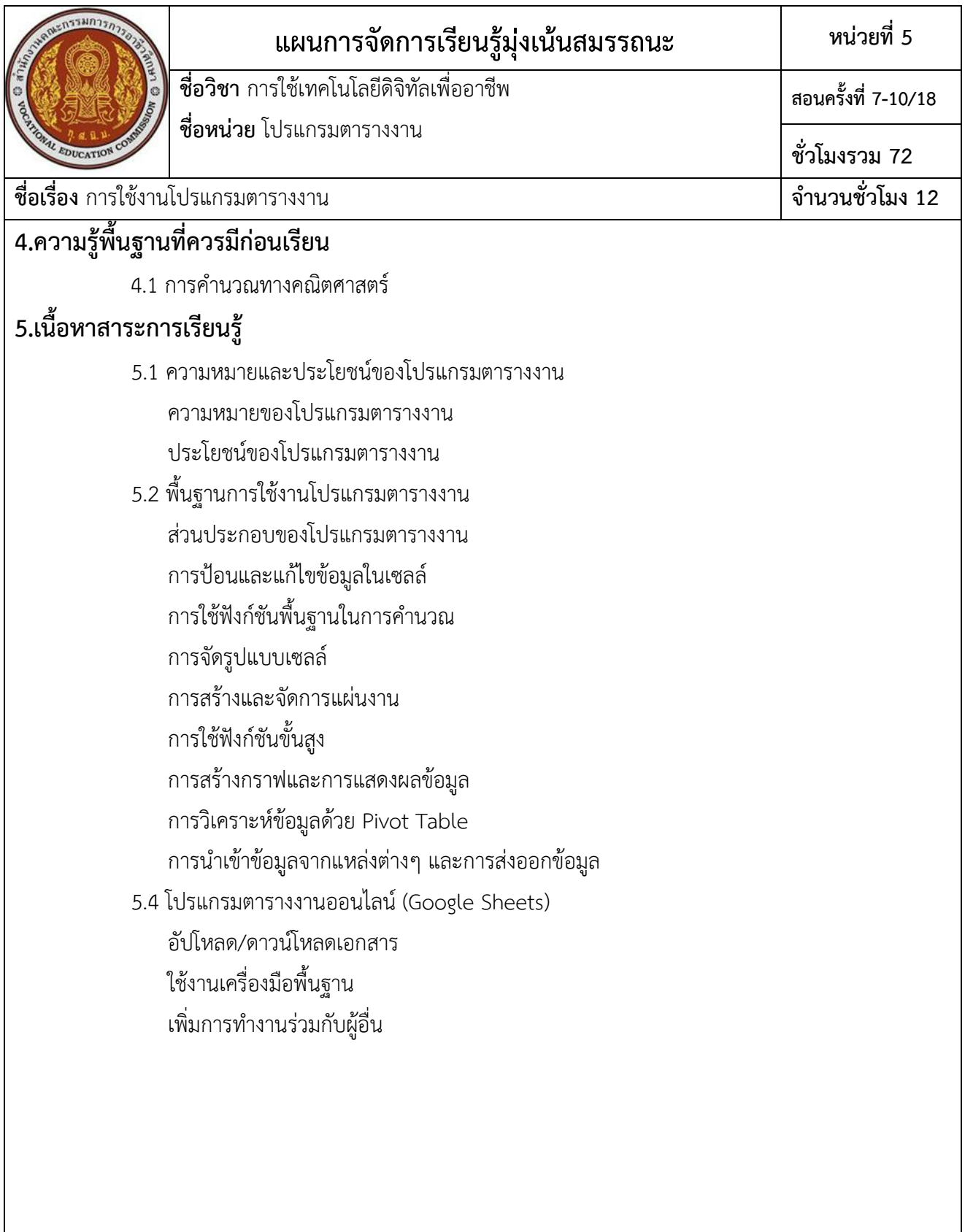

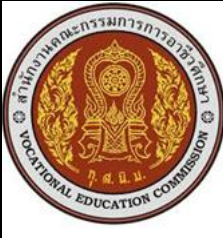

**แผนการจัดการเรียนรู้มุ่งเน้นสมรรถนะ หน่วยที่5 ชื่อวิชา** การใช้เทคโนโลยีดิจิทัลเพื่ออาชีพ **ชื่อหน่วย** โปรแกรมตารางงาน **สอนครั้งที่ 7-10/18 ชั่วโมงรวม 72**

**ชื่อเรื่อง** การใช้งานโปรแกรมตารางงาน **จำนวนชั่วโมง 12**

# **6.กิจกรรมการเรียนรู้**

## **6.1 การนำเข้าสู่บทเรียน (30 นาที)**

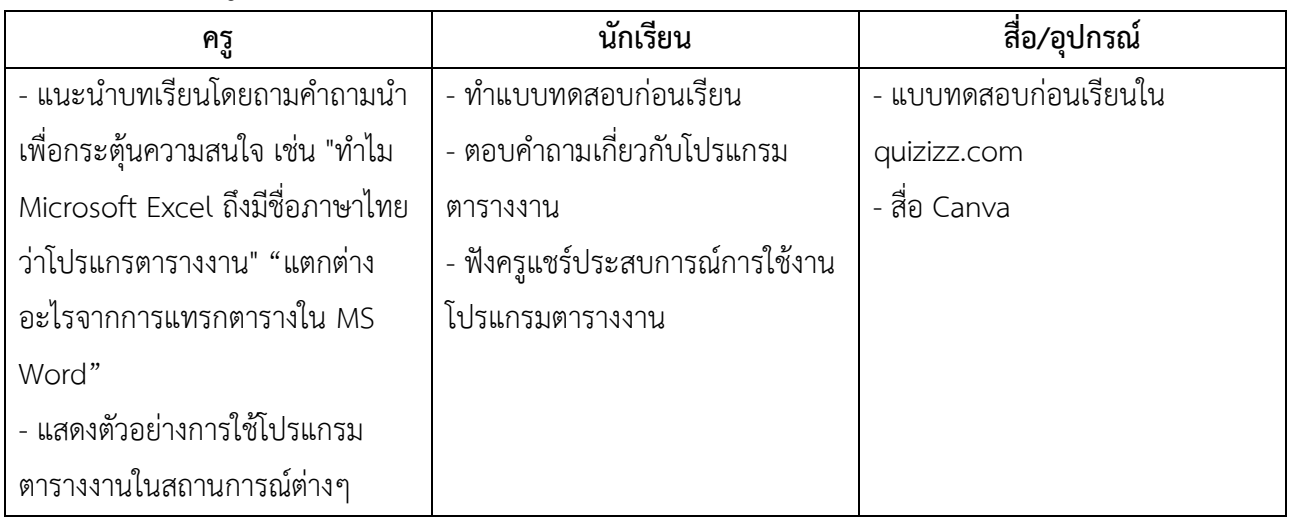

#### **6.2 การเรียนรู้(รวม 480 นาที)**

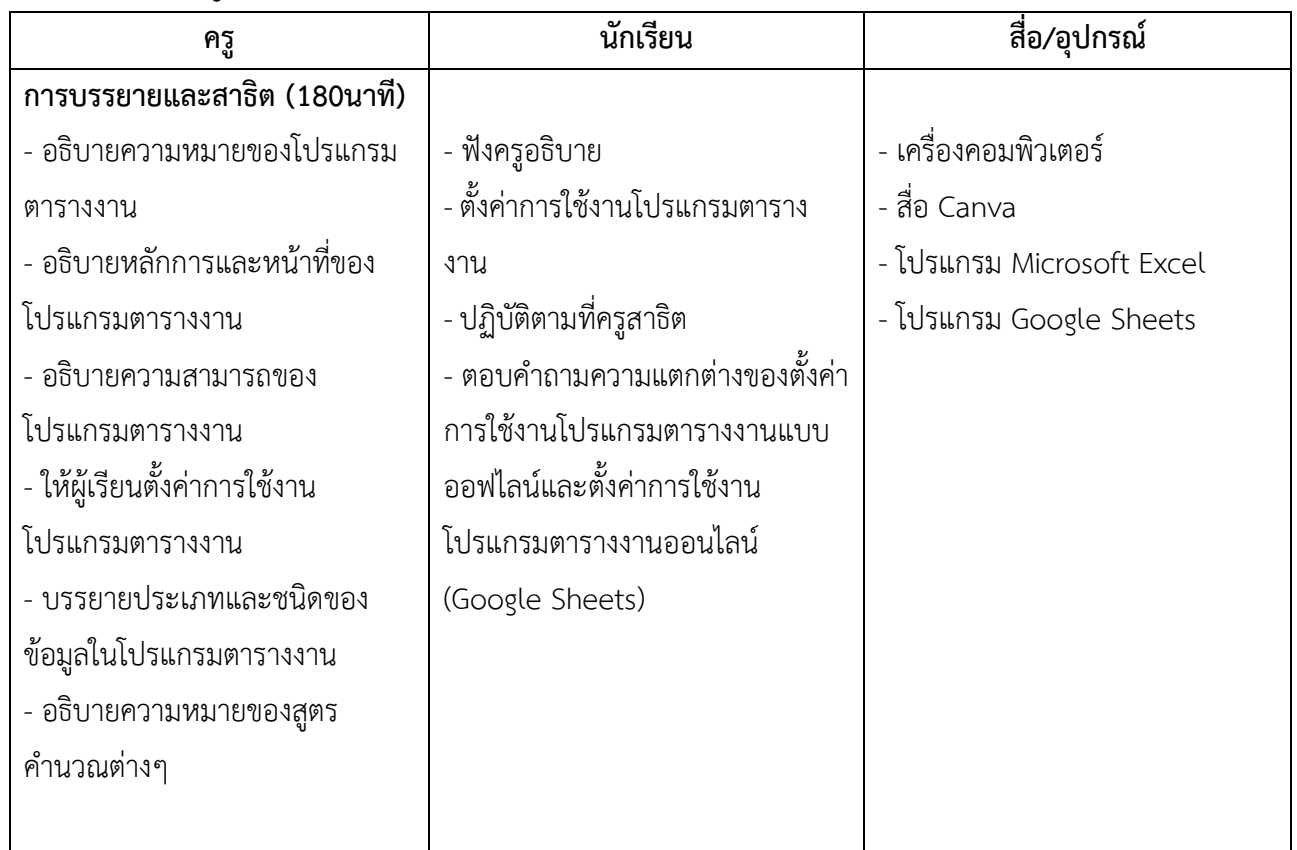

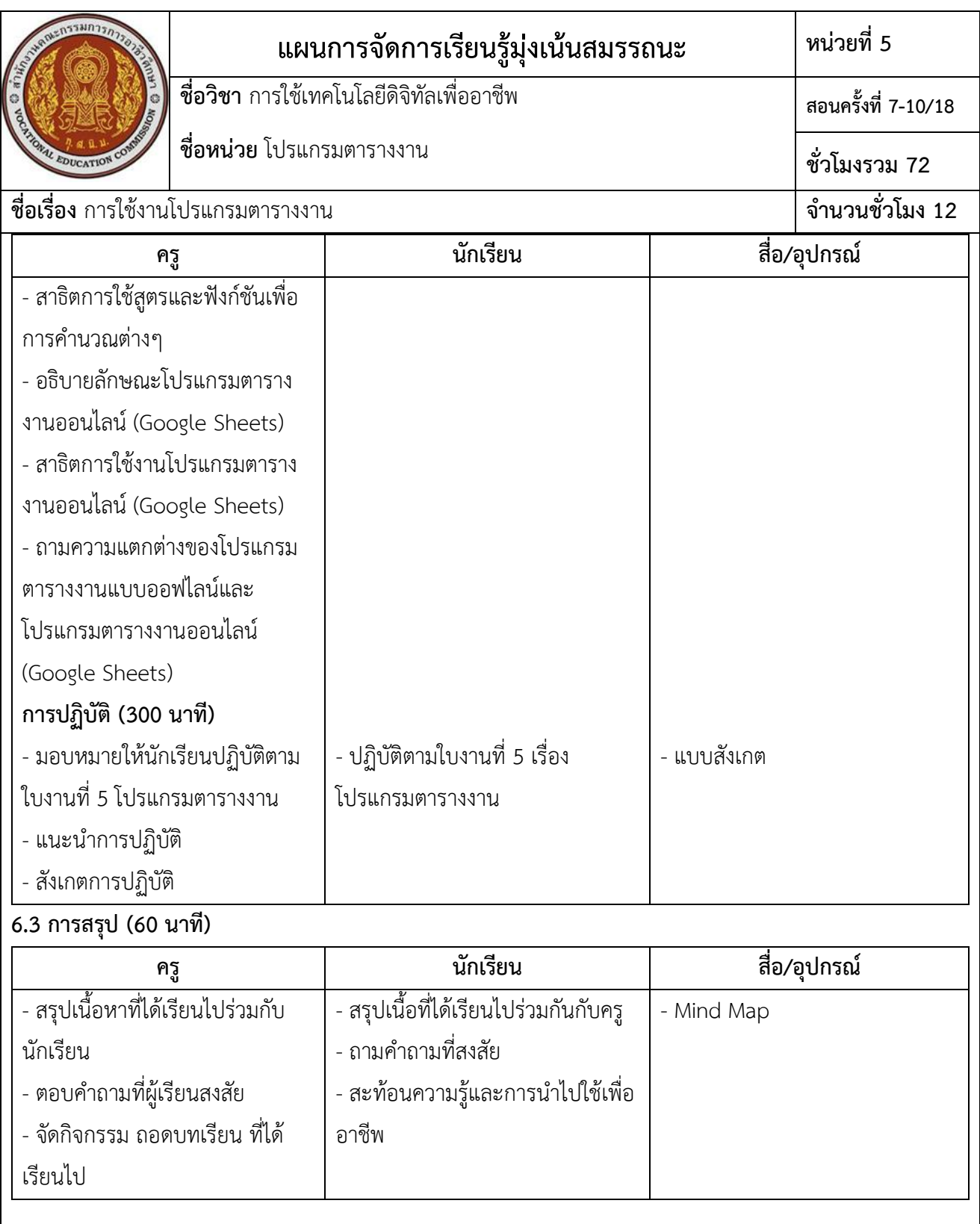

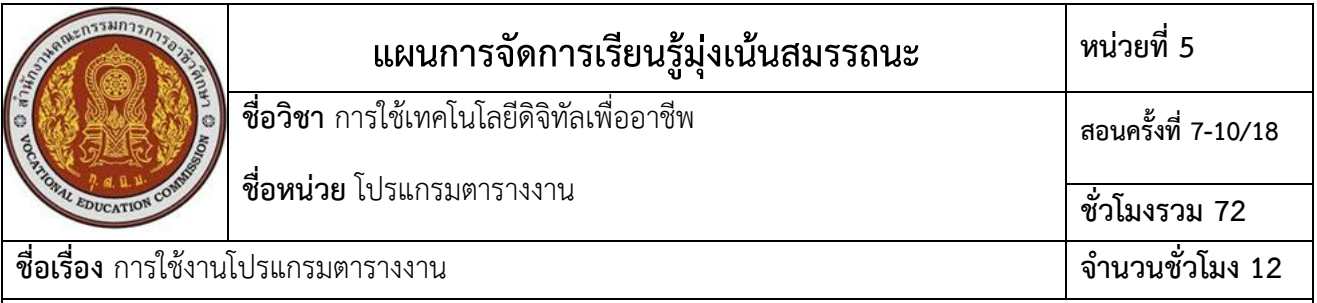

#### **6.4 การวัดและประเมินผล (30 นาที)**

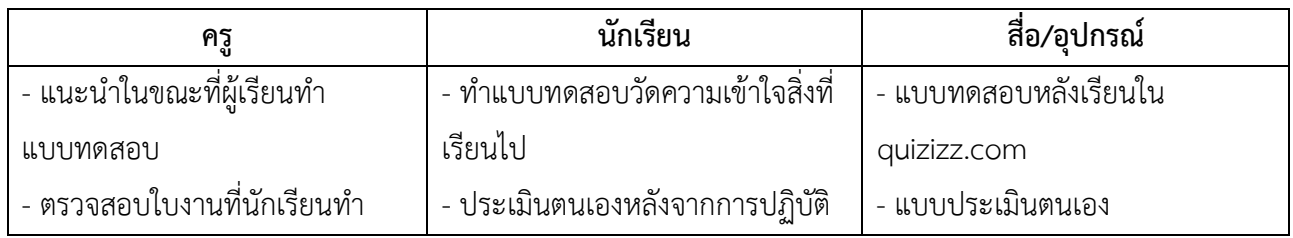

# **7.สื่อการเรียนรู้/แหล่งการเรียนรู้**

### **7.1 สื่อสิ่งพิมพ์**

-

### **7.2 สื่อโสตทัศน์ (ถ้ามี)**

- [https://www.canva.com/design/DAGLpg53NlY/gXWxwWoc0JAFHK2pzlQsmQ/edit?](https://www.canva.com/design/DAGLpg53NlY/gXWxwWoc0JAFHK2pzlQsmQ/edit) utm\_content=DAGLpg53NlY&utm\_campaign=designshare&utm\_medium=link2& utm\_source=sharebutton

- https://quizizz.com/join

#### **7.3 หุ่นจำลองหรือของจริง (ถ้ามี)**

**7.4 อื่น ๆ (ถ้ามี)**

-

-

**8.เอกสารประกอบการจัดการเรียนรู้ (ใบความรู้ ใบงาน ใบมอบหมายงาน ฯลฯ)**

- ใบงานหน่วยที่ 5 โปรแกรมตารางงาน

## **9.การบูรณาการ/ความสัมพันธ์กับวิชาอื่น**

- คณิตศาสตร์

## **10.การวัดและประเมินผล**

 **10.1 ก่อนเรียน**

- แบบทดสอบก่อนเรียน https://quizizz.com/join

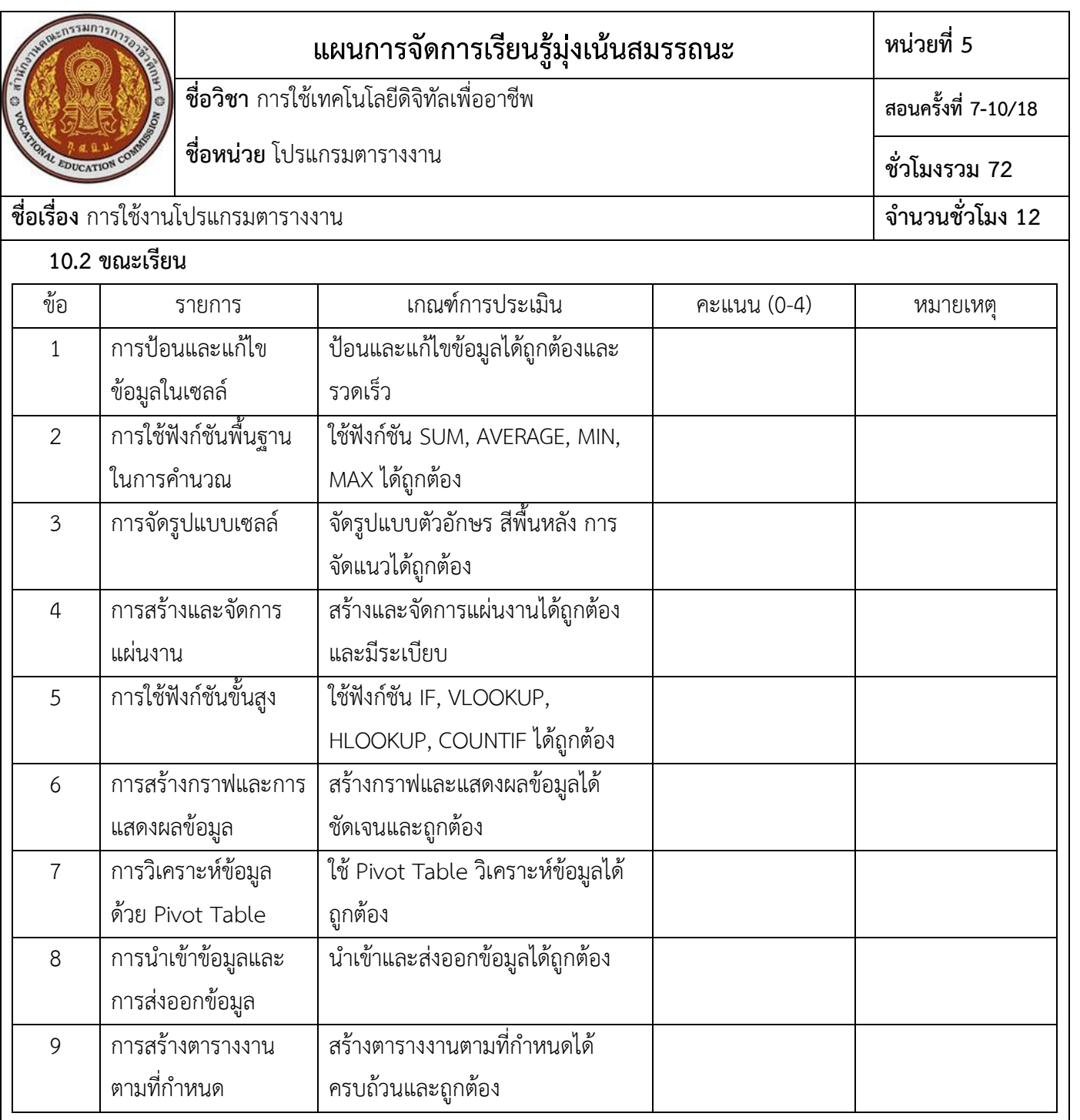

### **10.3 หลังเรียน**

- แบบทดสอบหลังเรียน https://quizizz.com/join

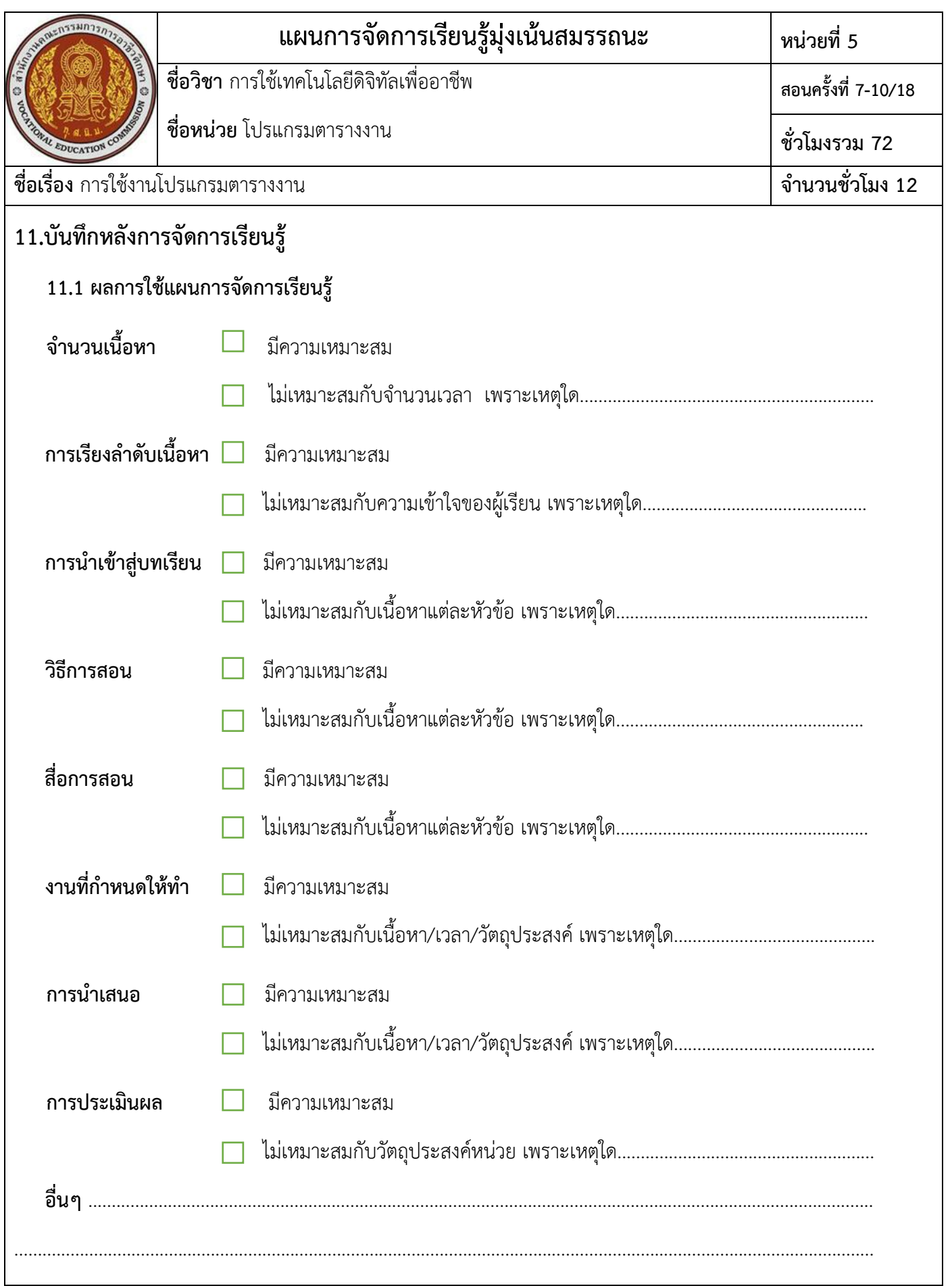

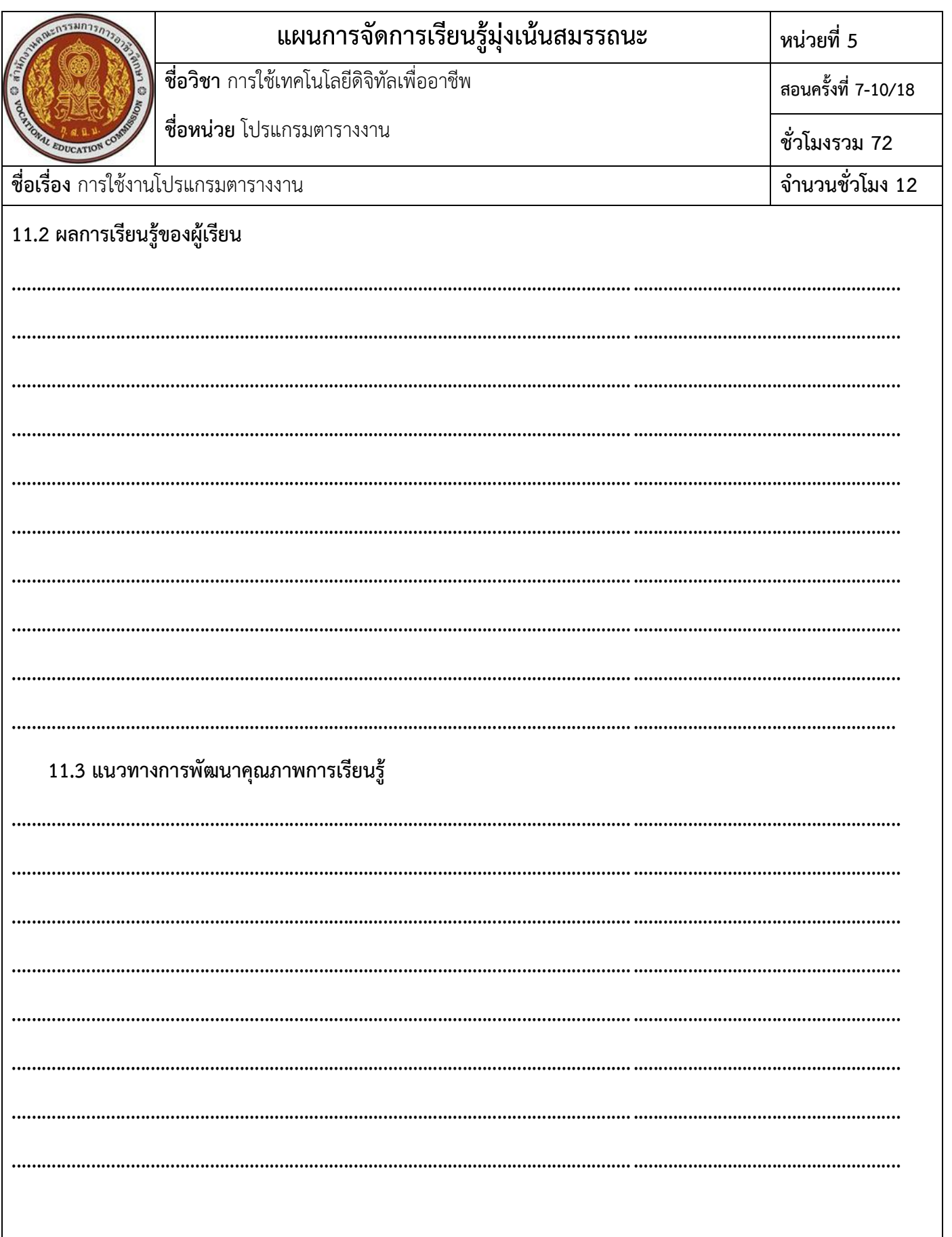

 $\bf 8$